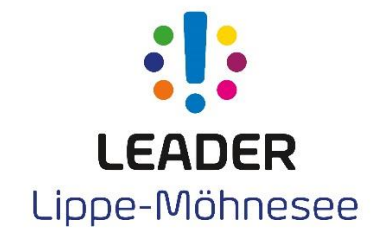

## Antrag auf Auszahlung – Kleinprojekte

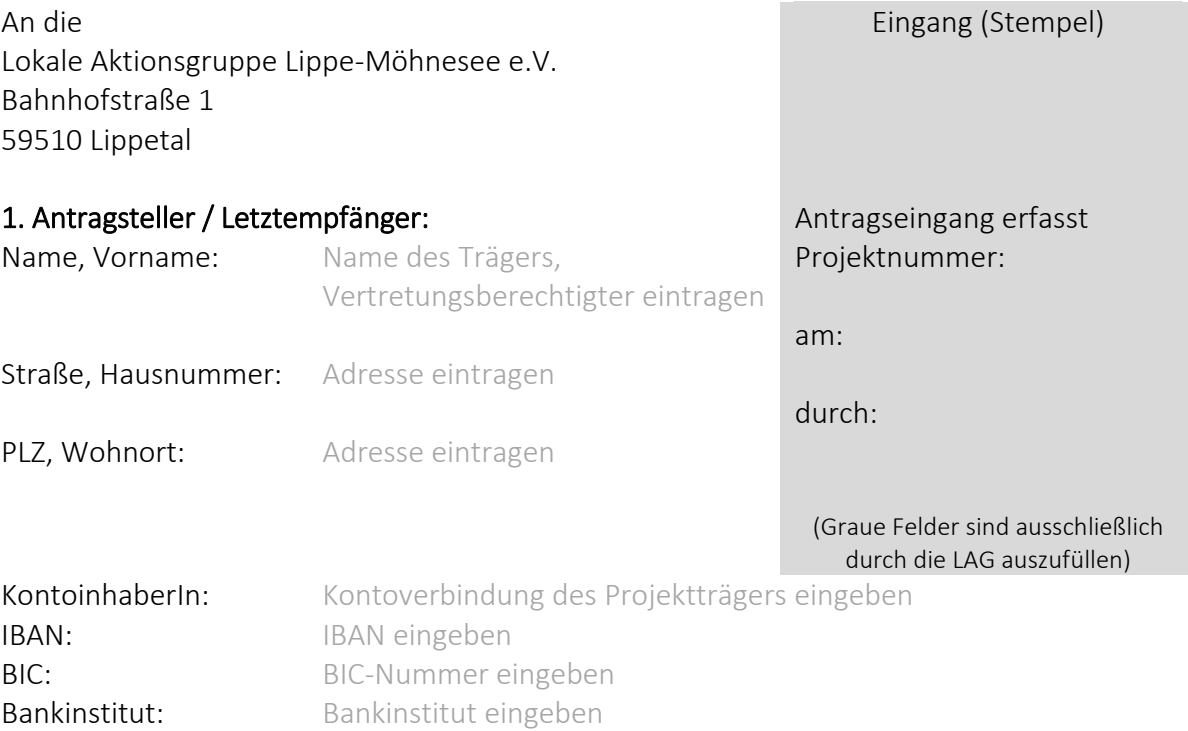

2. Bewilligtes Projekt

Durch den Weiterleitungsvertrag zwischen der Lokalen Aktionsgruppe Lippe-Möhnesee e.V. und dem o. g. Letztempfänger vom Datum des Weiterleitungsvertrages eintragen wurde zur Finanzierung des genannten Projekts die Weiterleitung von Mittel in Höhe von Summe eintragen € vereinbart.

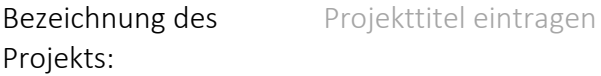

## 3. Art des Auszahlungsantrags (laufende Nummerierung bezogen auf das Vorhaben)

☐ Teilauszahlung Nr. Fld.Nr. ☐ Restauszahlung,

Teilauszahlung Nr.Fld.Nr.

 $\Box$  Gesamtauszahlung Nr. 1

**Westfalens Mitte** Vernetzung (er)leben Europäischer Landwirtschaftsfonds für die Entwicklung des ländlichen Raums: Hier investiert Europa in die ländlichen Gebiete unter Beteiligung des Landes Nordrhein-Westfalen.

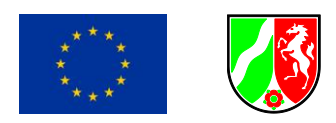

**1** von **3**

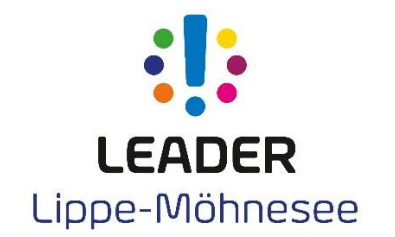

## 4. Ausgaben / Finanzierung

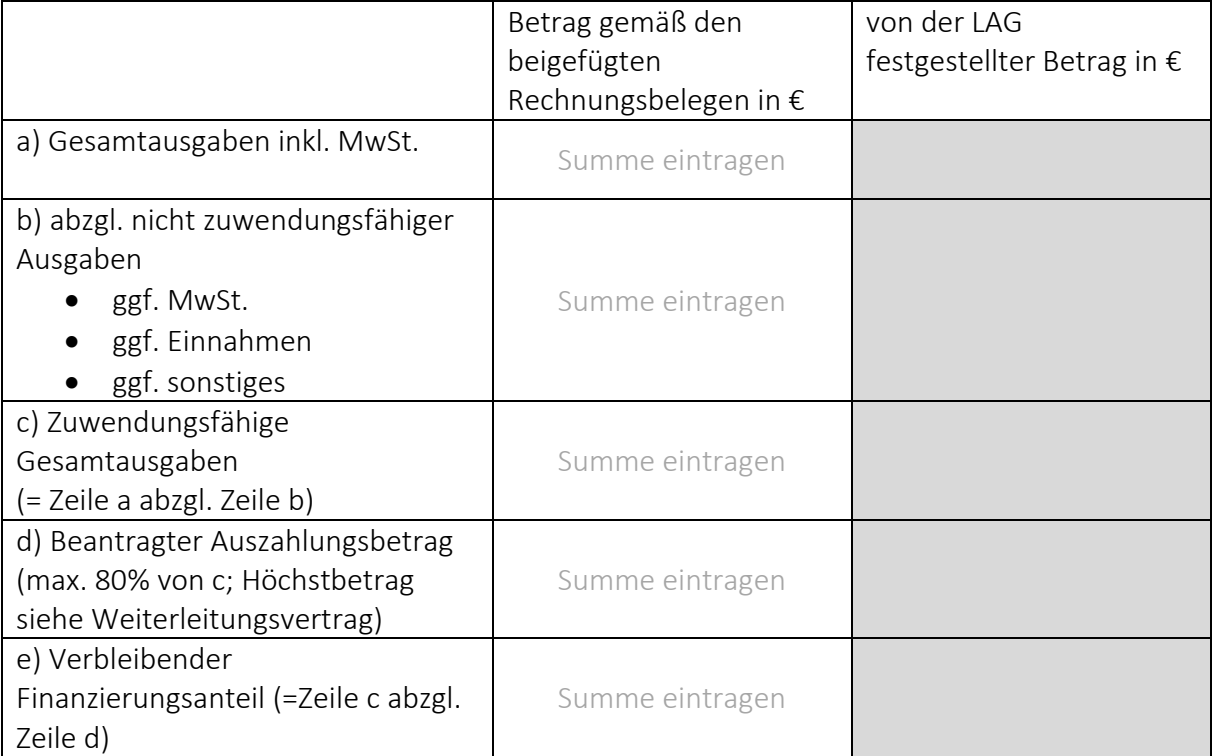

5. Bestätigung

Es wird bestätigt, dass

- die Allgemeinen und Besonderen Nebenbestimmungen des Weiterleitungsvertrages beachtet wurden,
- die Einnahmen und Ausgaben mit den Büchern und Belegen übereinstimmen,
- die Vergaberichtlinien eingehalten wurden,
- bei Beschaffungen die Geräte inventarisiert wurden,
- die Ausgaben im Rahmen der durchgeführten Maßnahme notwendig waren, wirtschaftlich und sparsam verfahren worden ist und die Angaben im Verwendungsnachweis mit den Belegen übereinstimmen.

## 6. Versicherung gemäß § 98 Aufenthaltsgesetz

Ich versichere, dass gegen mich in den letzten 5 Jahren keine Geldbuße von wenigstens 2.500 Euro nach § 404 Abs. 2 Nr. 3 des Dritten Buches Sozialgesetzbuch rechtskräftig verhängt oder ich nicht nach den §§ 10, 10a oder 11 des

Schwarzarbeitsbekämpfungsgesetzes zu einer Freiheitsstrafe von mehr als drei Monaten oder einer Geldstrafe von mehr als 90 Tagessätzen verurteilt wurde.

**Westfalens Mitte** Vernetzung (er)leben Europäischer Landwirtschaftsfonds für die Entwicklung des ländlichen Raums: Hier investiert Europa in die ländlichen Gebiete unter Beteiligung des Landes Nordrhein-Westfalen.

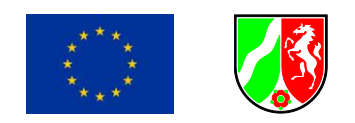

**2** von **3**

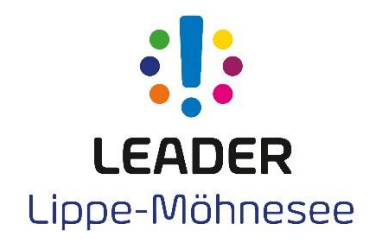

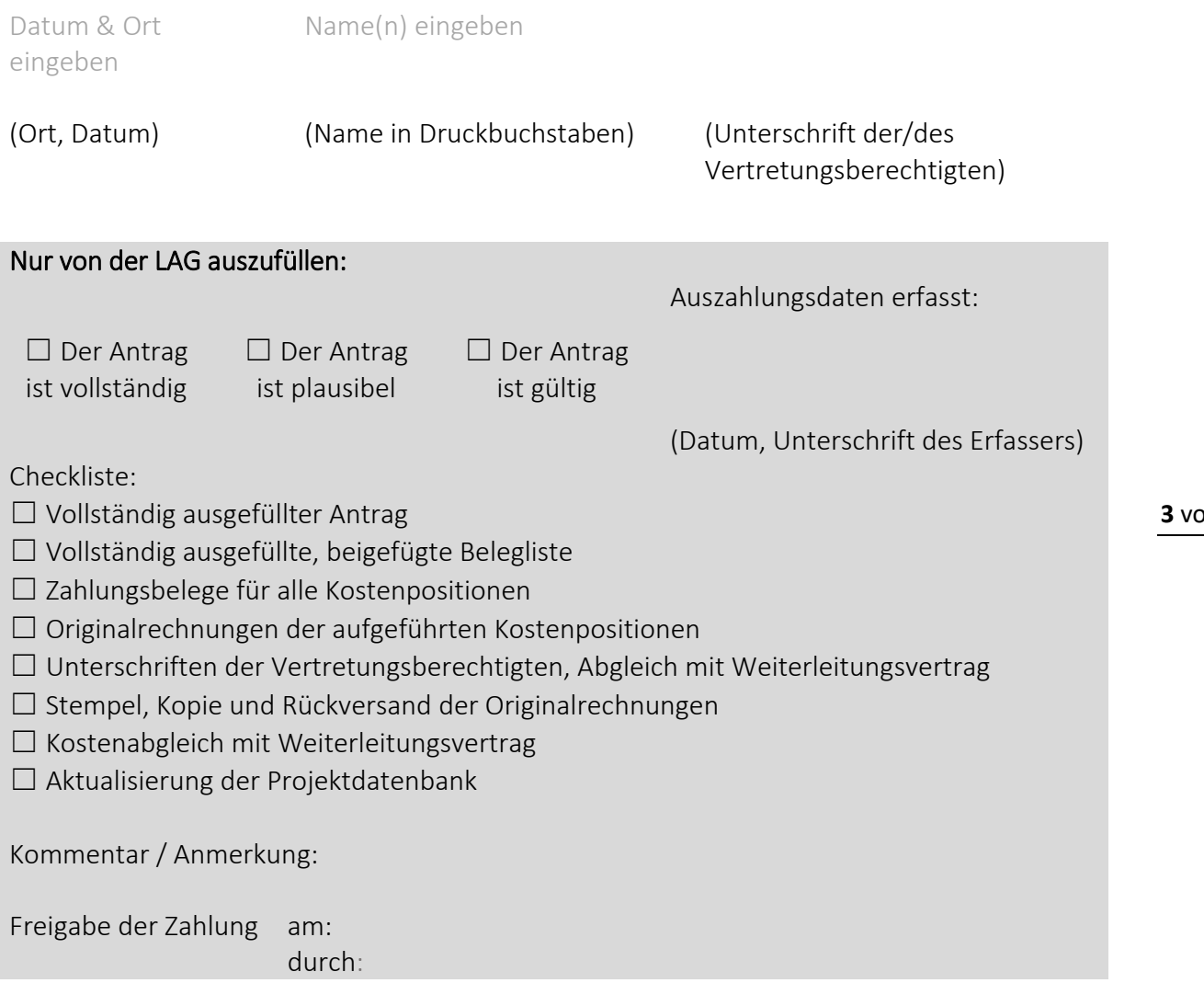

**Westfalens Mitte** Vernetzung (er)leben

 $\bullet$ 

Europäischer Landwirtschaftsfonds für die Entwicklung des ländlichen Raums: Hier investiert Europa in die ländlichen Gebiete unter Beteiligung des Landes Nordrhein-Westfalen.

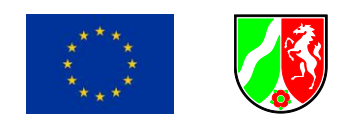

**3** von **3**